Po uputama kreirajte tablicu kao na predlošku (1 redak je visok 2cm dok je drugi visok 1,5cm, ostale ne mijenjamo)

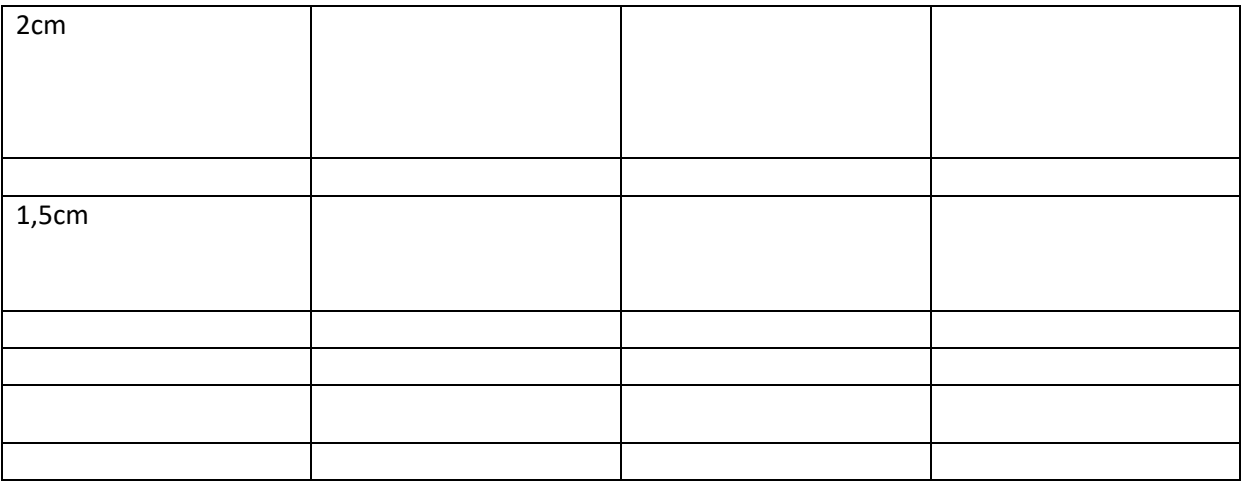

Koristeći naredbu Distribute columns izjednačite širine svih stupaca u tablici svih redaka u tablici

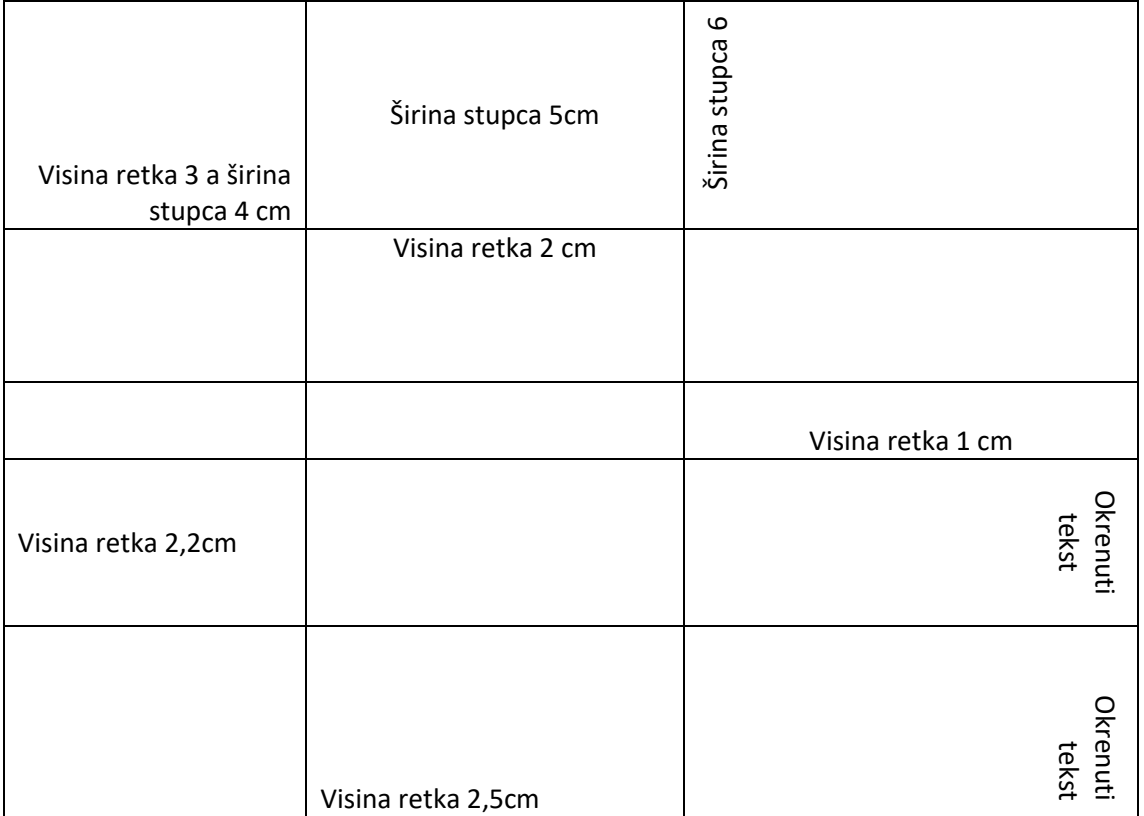